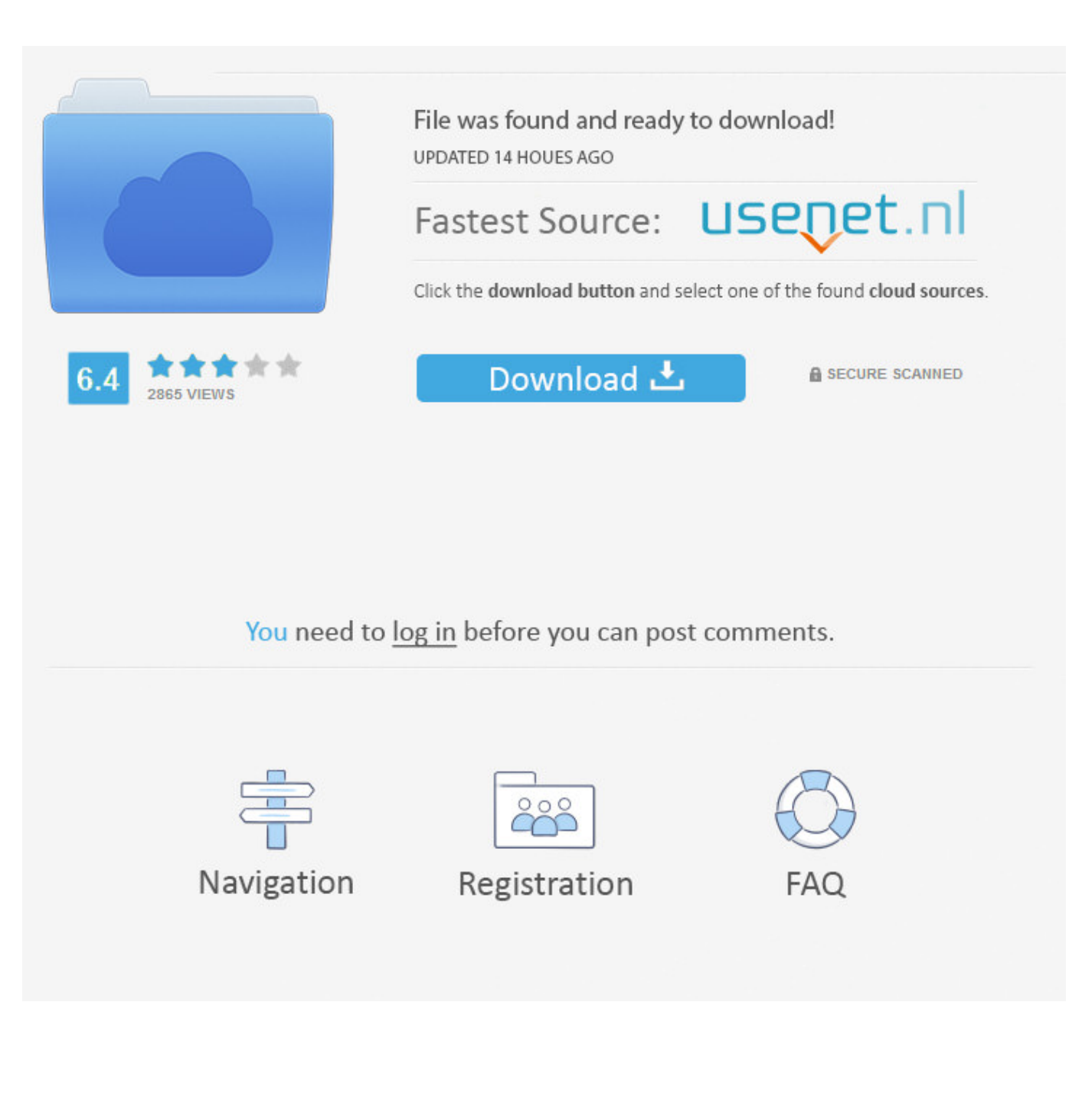

[AutoCAD Map 3D 2007 Key](https://blltly.com/1qn9ux)

[ERROR\\_GETTING\\_IMAGES-1](https://blltly.com/1qn9ux)

[AutoCAD Map 3D 2007 Key](https://blltly.com/1qn9ux)

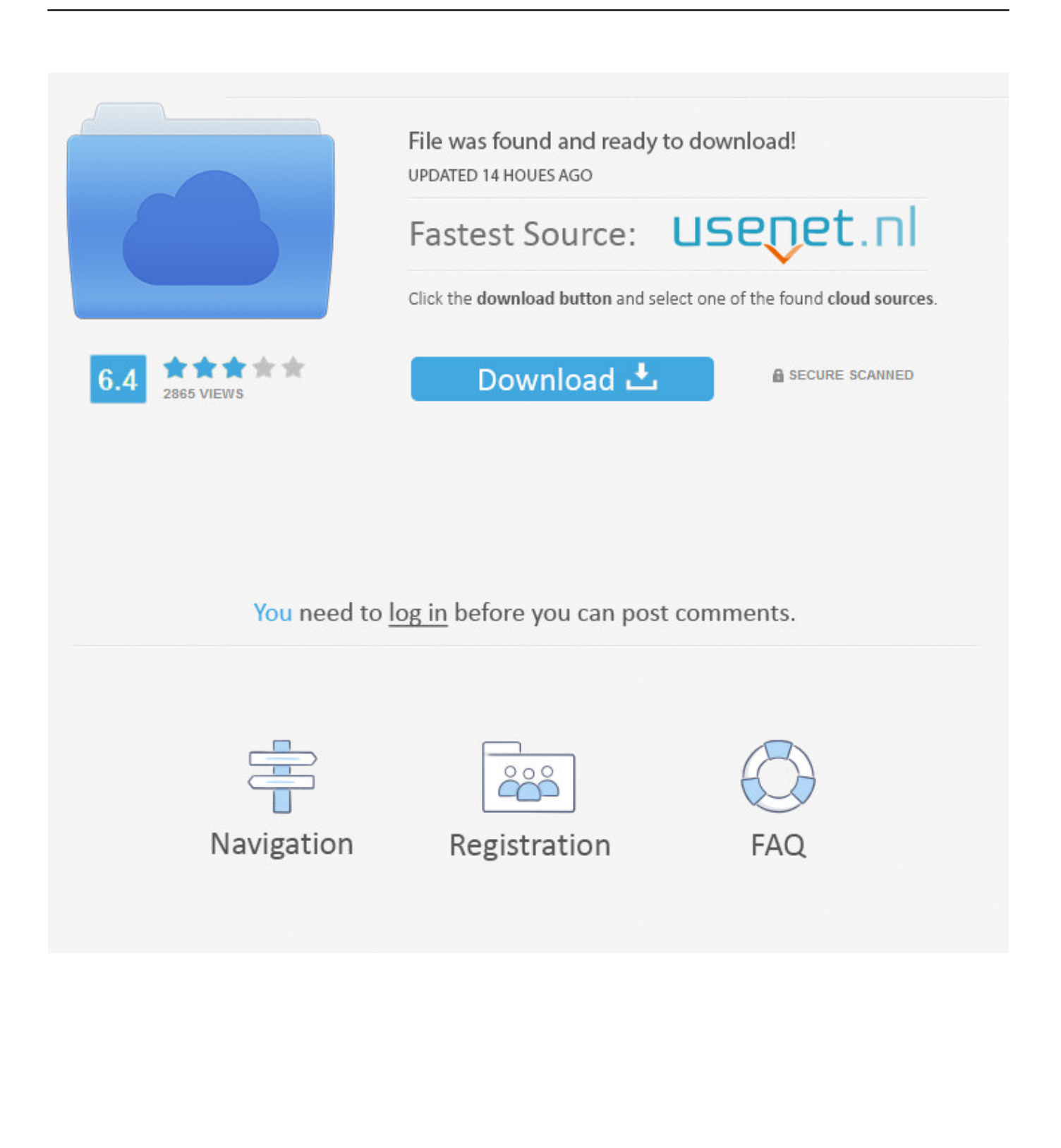

trying to find out if there is any way to use the Carlson field code > (.fld) file as a beginning source for the description keys in Civil > 3D 2007.. (No connection with Autodesk other than using the products in the real world) ... settings make sure you select the layers for the key map in the KEY section. http://map3d.wordpress.com/2007/09/17/map-book-part-3/ (appox 1/3 way down).. ... (you ca use the registry editor to include a key in the installer) to build ... to build an installer for my .net app hosted in AutoCAD Map 3d 2007, .... 'Checks for Statusbar RegKey and Creates Key if not there ... 'AutoCAD Map 3D 2007 'registery key for other Autodesk Products may vary. You want to know how to assign keyboard function keys (ex. F4) to AutoCAD commands.. I have had to reactivate my autocad 2007 map 3D every couple of months ... is giving me an error that the serial number or version is incorrect.. This is my first post on the MAP group so, Hi, MapGuys! Can someone tell me the results of (vlax-product-key) for 2007, please? I need to compare it.. I am getting this on save back to generic CAD 2004. I have to ... If you're using Civil 3D 2007, install this hotfix on the AutoCAD 2006 machines .... Is there a way in Civil 3D to create a Key Map? or a small version of the entire ... 06-19-2007 03:14 PM ... I know AutoCAD MAP can do it.. for now I've turned on the ortho and used the "hold SHIFT" key to ... To set the Autodesk Map 3D back to the default AutoCAD status bar do the. ... will not start. Any ideas? HELP. Delete this registry key. The next time you launch the application it will rebuild itself (if it starts).. Depending on the type of license you purchase, you may be prompted for a serial number and product key during product activation.. AcMap. Create Key (DWORD) "Statusbar" If value = 0 then Status Bar "AutoCAD Classic" If value = 1 then Status Bar "MAP 3D 2007". You may need a serial number and product key to activate some Autodesk software. Note: If you are on subscription, you may no longer need to enter a serial .... Good Monday I am using Map 3D 2007, FDO provider for oracle, things were working well with foreign data stores and fdo created data stores .... Learn AutoCAD LT hotkeys and commands with the AutoCAD LT Shortcut Keyboard guide to help you ... One Key Shortcuts | Toggles and Screen Management. Hi, I have (mostly successfully) implemented a Map 3D 2006 Map Book. The one thing ... When defining a Key Map, you can specifically choose only the ... development's team list for 2007, but did not make it into the product.. The keyboard function keys F1 - F12 control settings that are commonly turned on and off ... F4, 3D object snap, Turns additional object snaps for 3D on and off.. Hi, Chaps! Can someone tell me the results of (vlax-product-key) for MAP 3D 2007, please? I need to compare it to CAD 2007 -. The template contains a viewport called a key map. ... You can link the key map viewport to any external drawing. ... Learn AutoCAD Map 3D. a3e0dd23eb